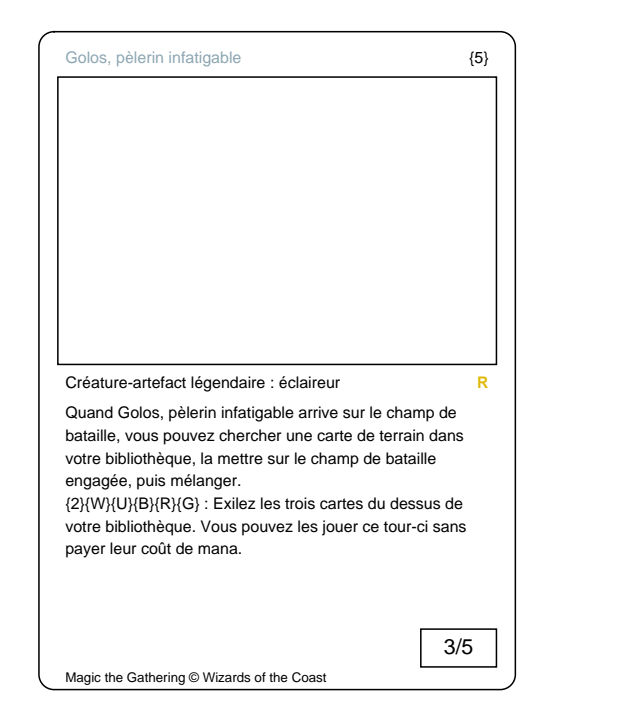

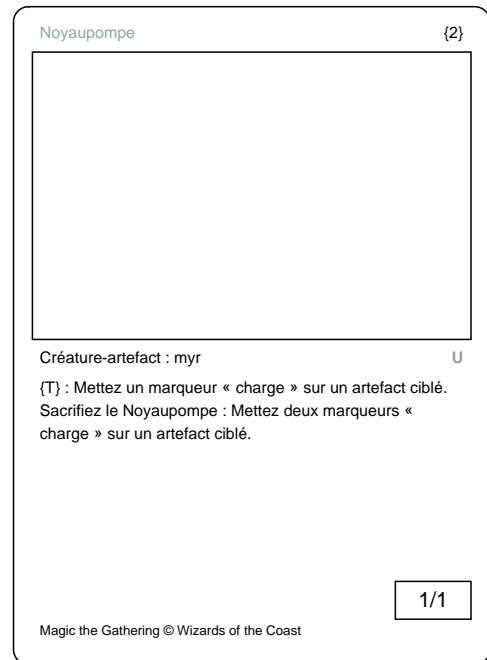

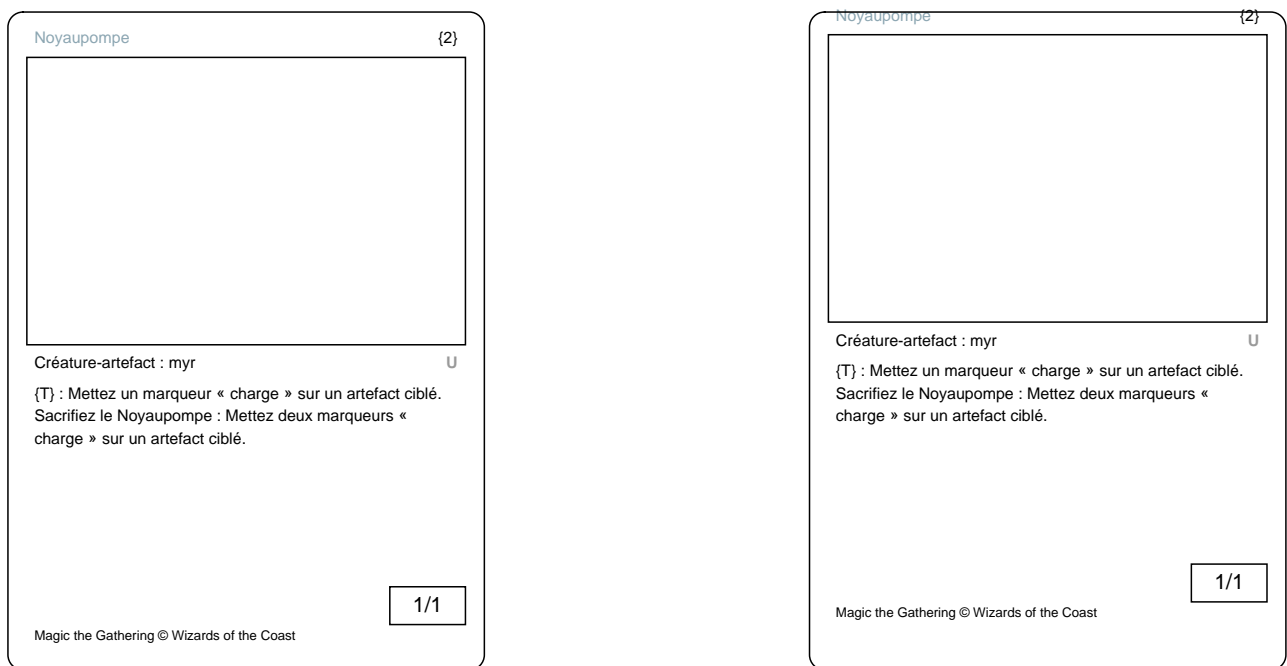

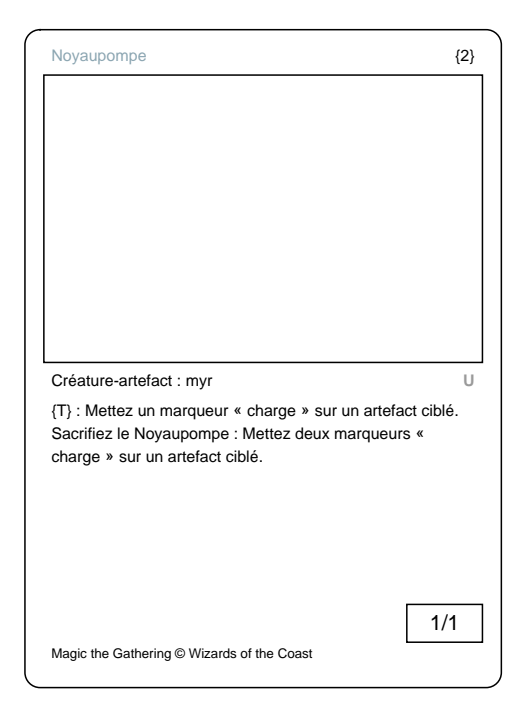

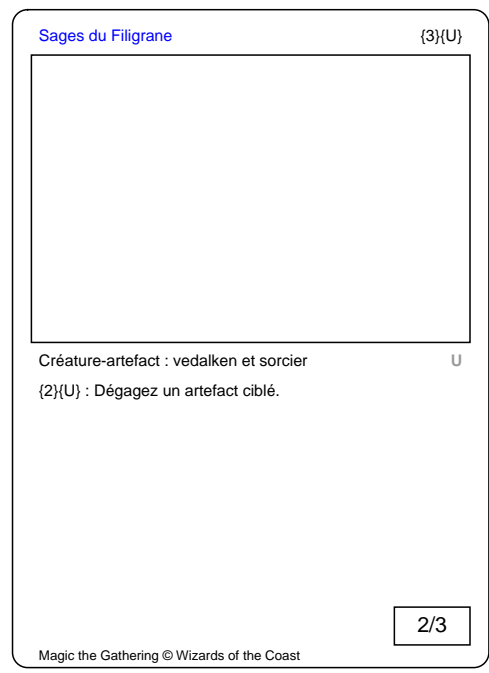

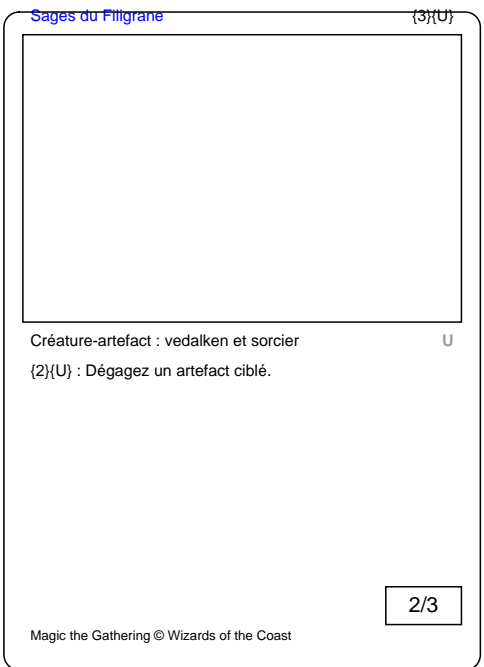

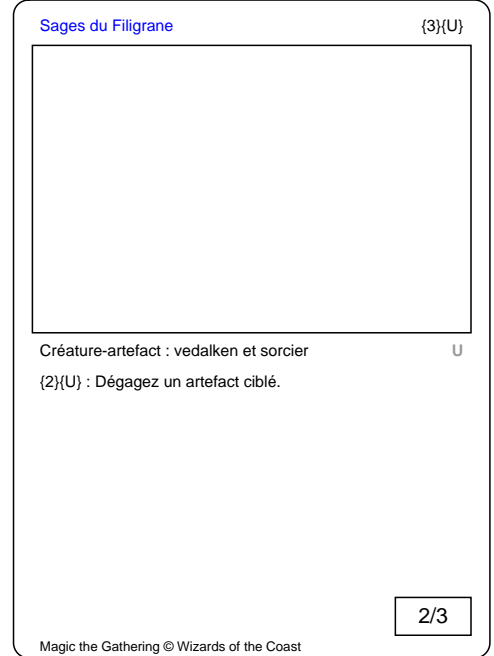

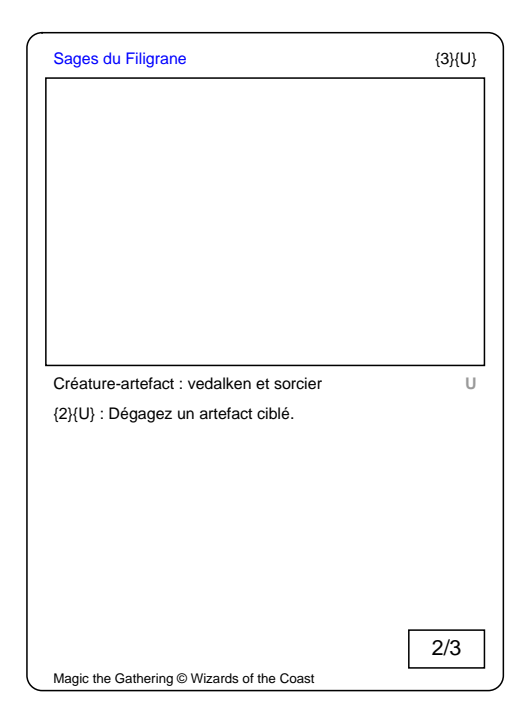

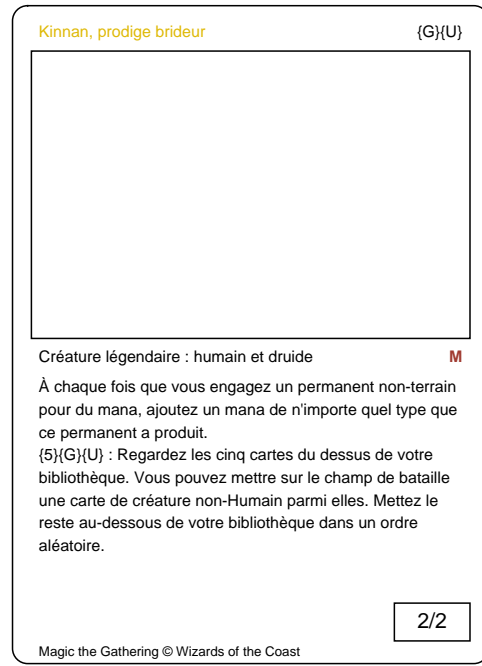

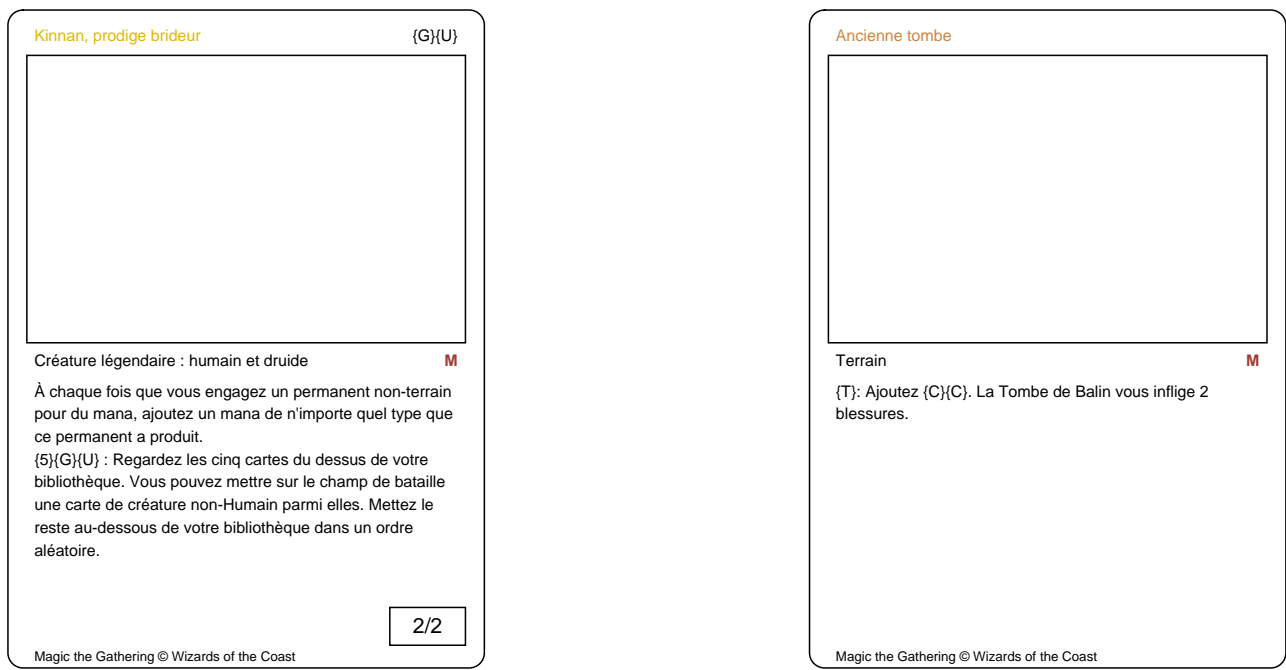

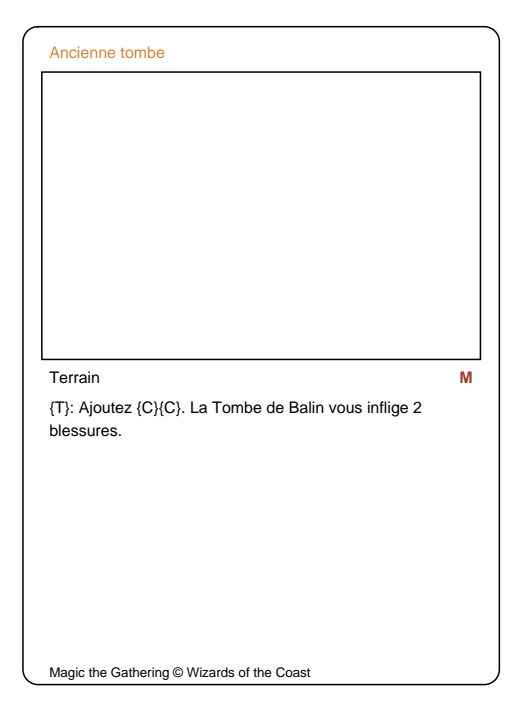

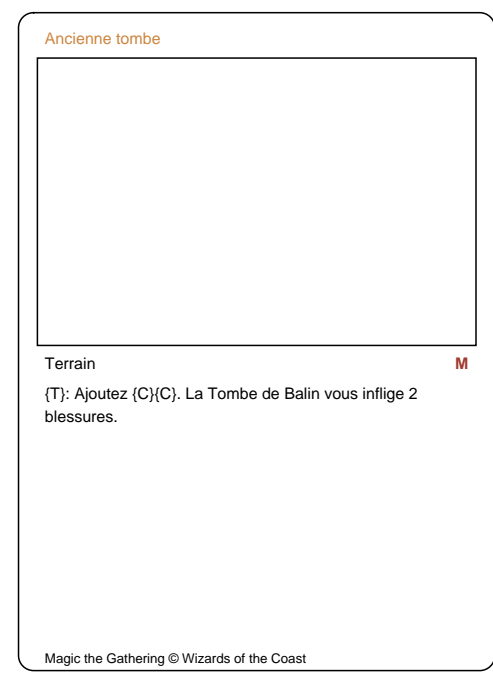

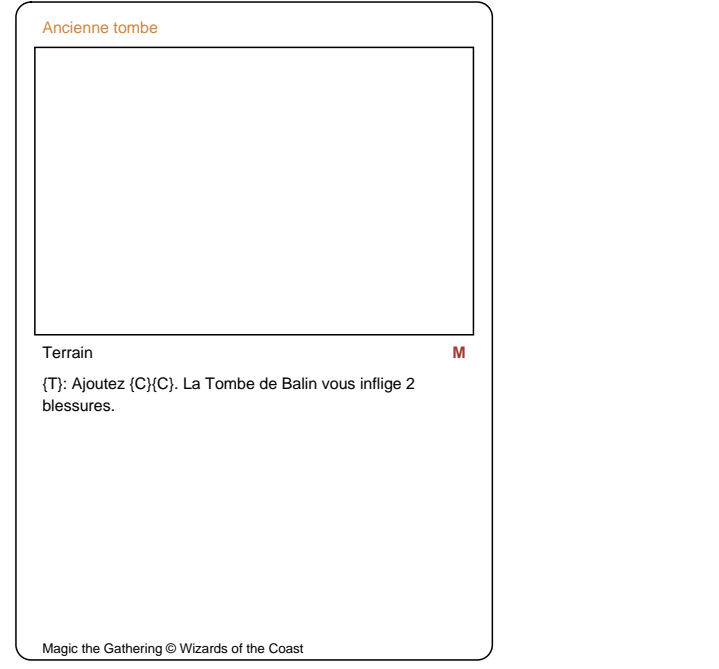

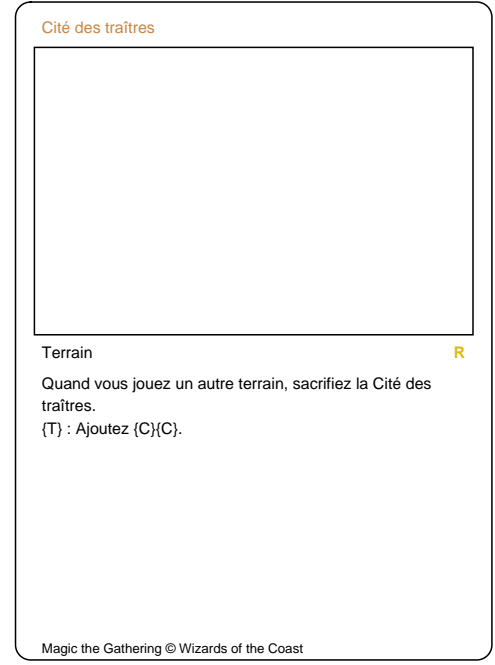

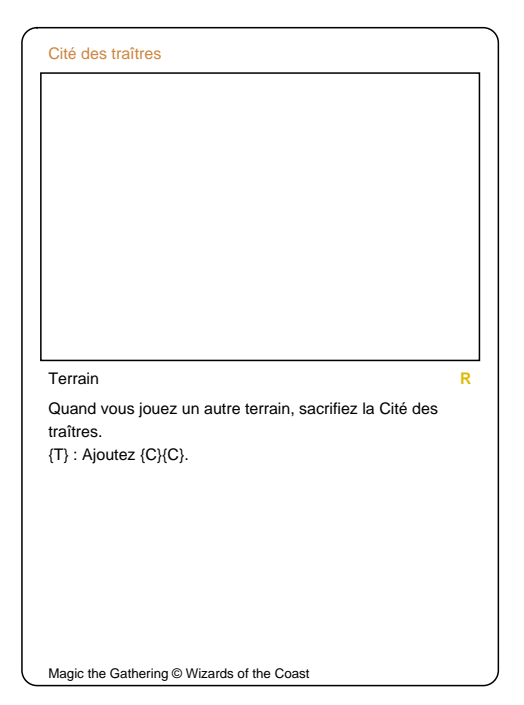

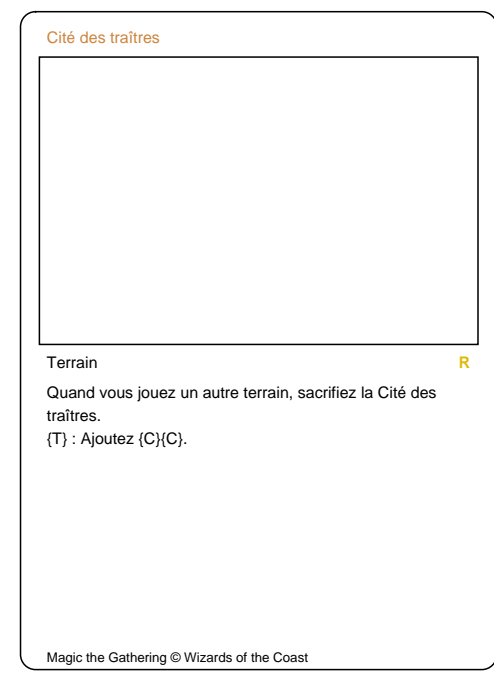

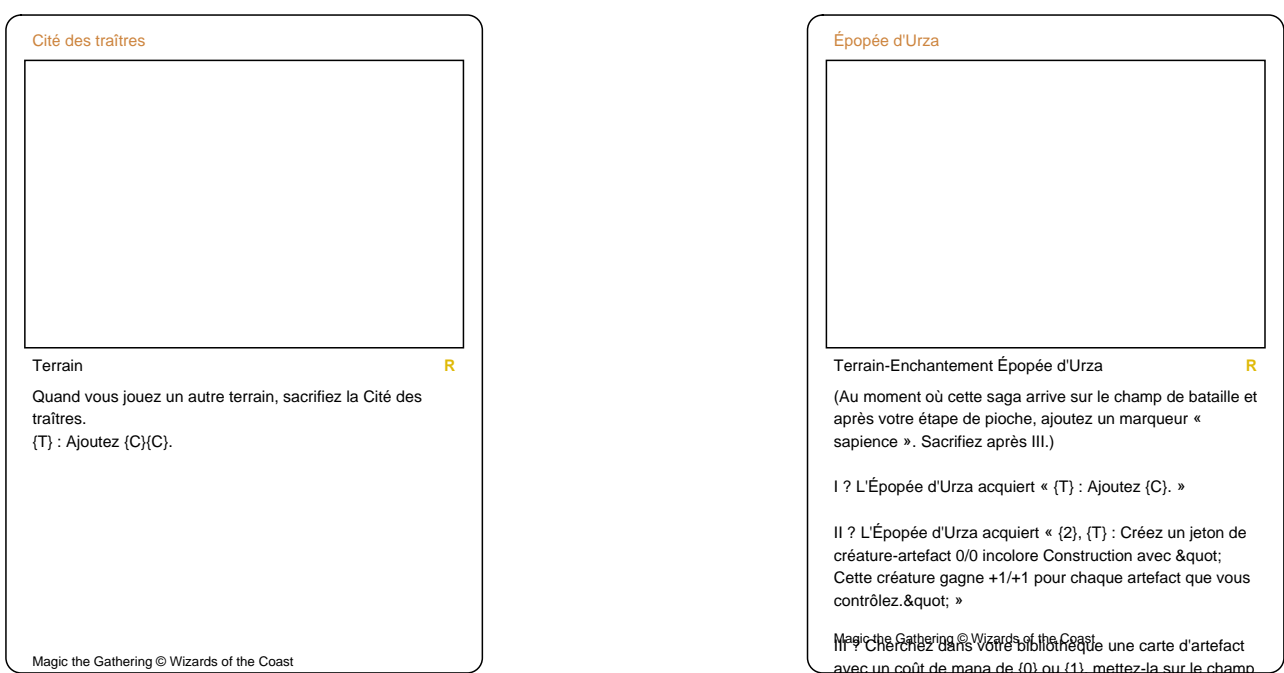

avec un coût de mana de {0} ou {1}, mettez-la sur le champ de bataille, puis mélangez.

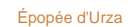

Épopée d'Urza

## Terrain-Enchantement Épopée d'Urza **R**

(Au moment où cette saga arrive sur le champ de bataille et après votre étape de pioche, ajoutez un marqueur « sapience ». Sacrifiez après III.)

I ? L'Épopée d'Urza acquiert « {T} : Ajoutez {C}. »

II ? L'Épopée d'Urza acquiert « {2}, {T} : Créez un jeton de créature-artefact 0/0 incolore Construction avec " Cette créature gagne +1/+1 pour chaque artefact que vous contrôlez.&quot: »

Magic the Gathering © Wizards of the Coast<br>Magic the Gathering © Wizards of the Coast ec un coût de mana de {0} ou {1}, mettez-la sur le char de bataille, puis mélangez.

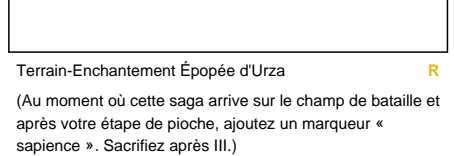

I ? L'Épopée d'Urza acquiert « {T} : Ajoutez {C}. »

II ? L'Épopée d'Urza acquiert « {2}, {T} : Créez un jeton de créature-artefact 0/0 incolore Construction avec &quot Cette créature gagne +1/+1 pour chaque artefact que vous contrôlez." »

Magic the Gathering © Wizards of the Coast<br>III<sup>9</sup> Cherchez dans votre bibliothèque une carte d'artefact avec un coût de mana de {0} ou {1}, mettez-la sur le champ de bataille, puis mélangez.

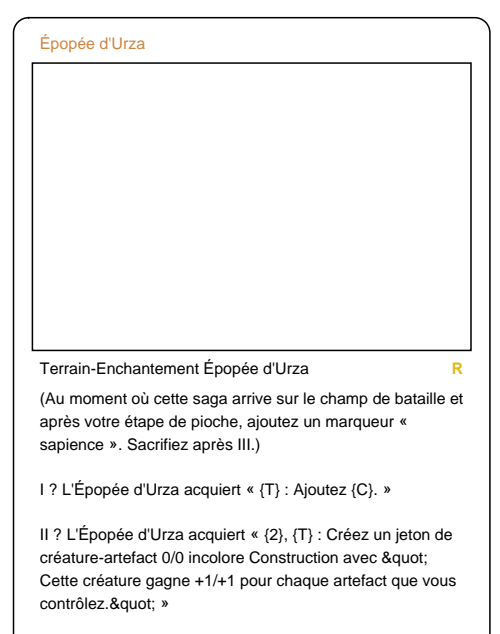

Magic the Gathering © Wizards of the Coaste une carte d'artefact ec un coût de mana de {0} ou {1}, mettez-la sur le ch de bataille, puis mélangez.

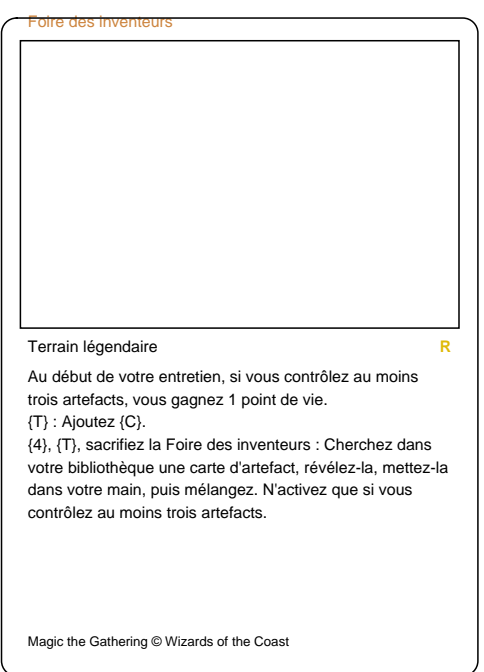

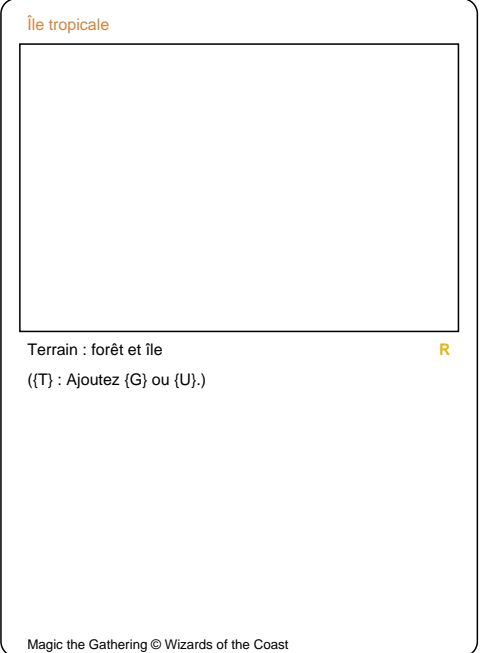

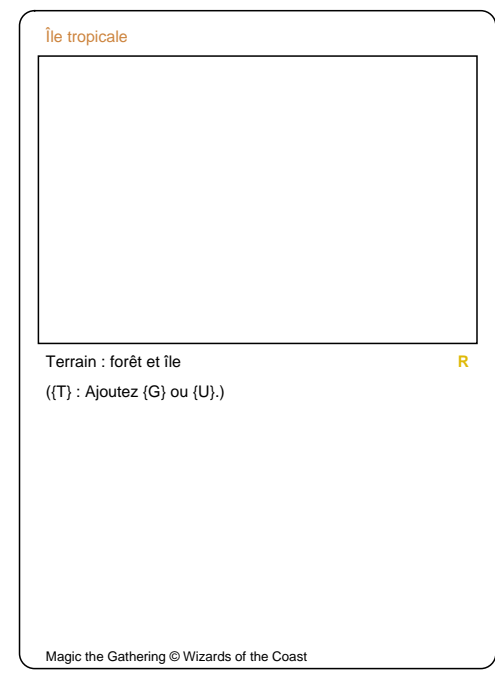

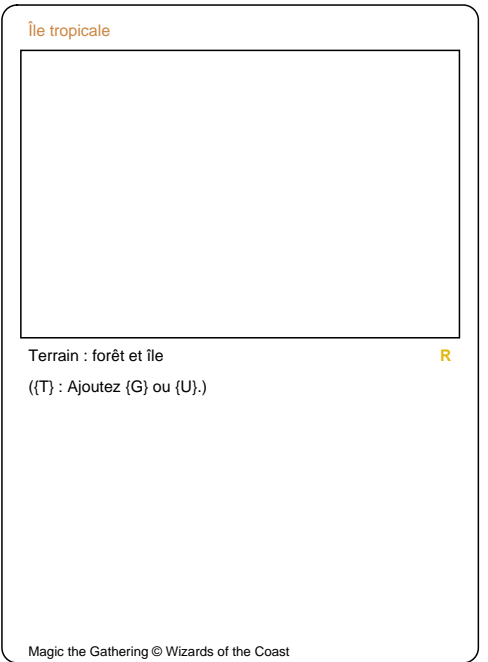

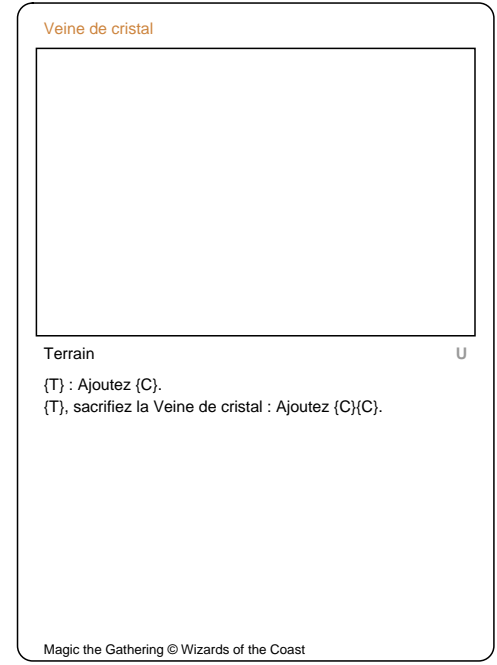

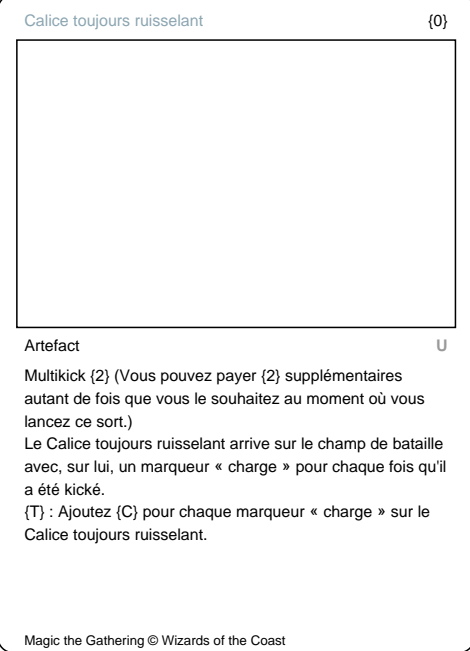

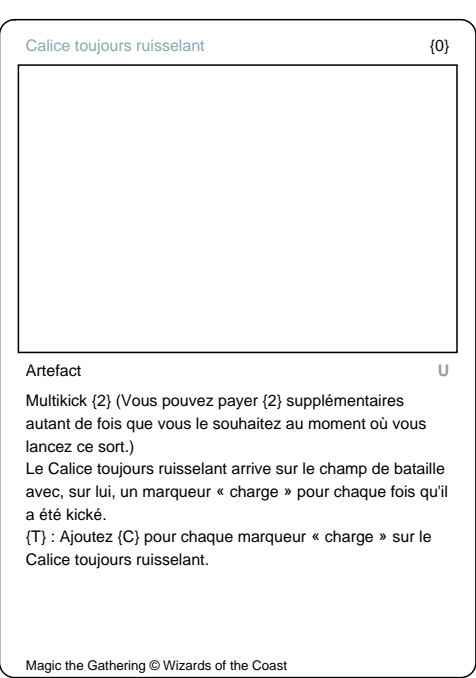

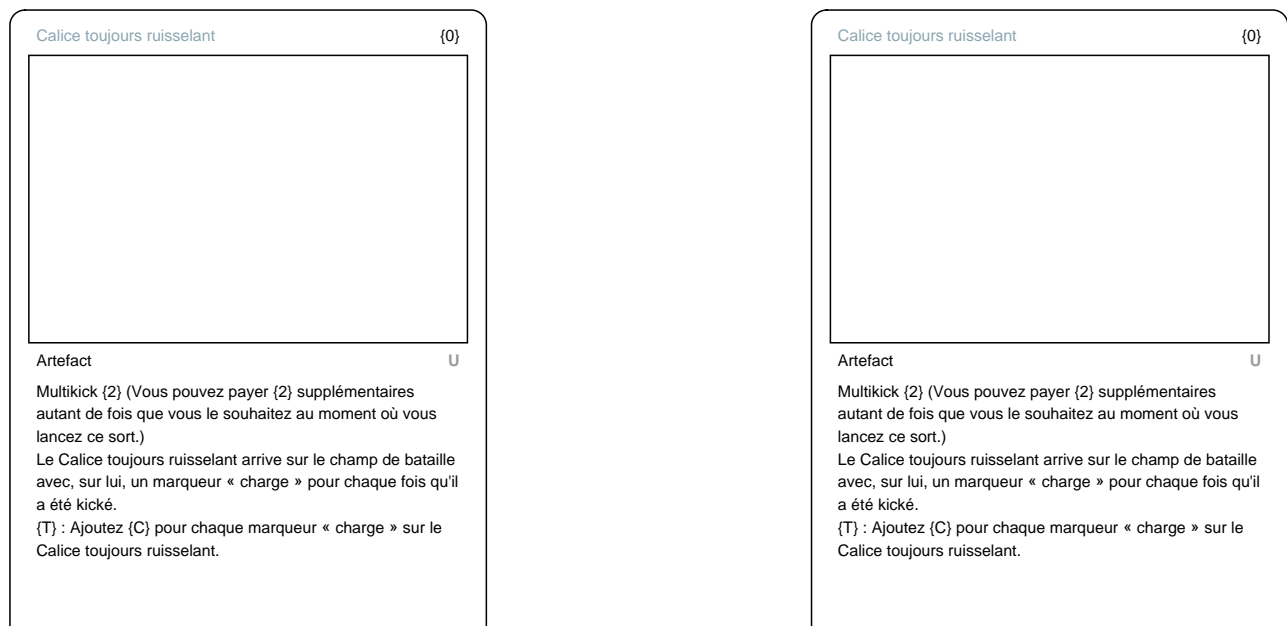

Magic the Gathering © Wizards of the Coast

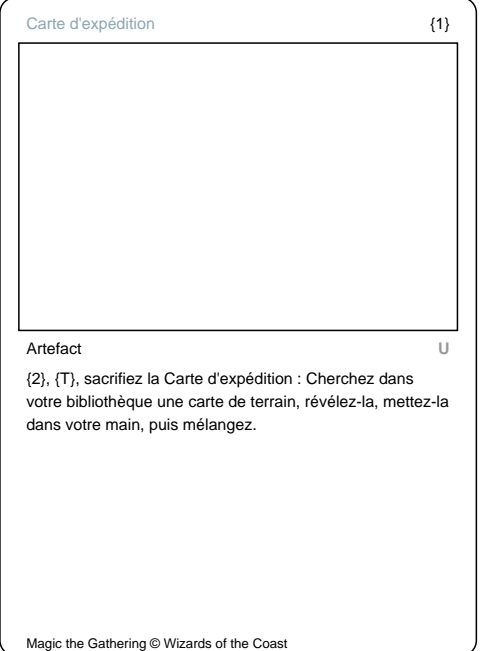

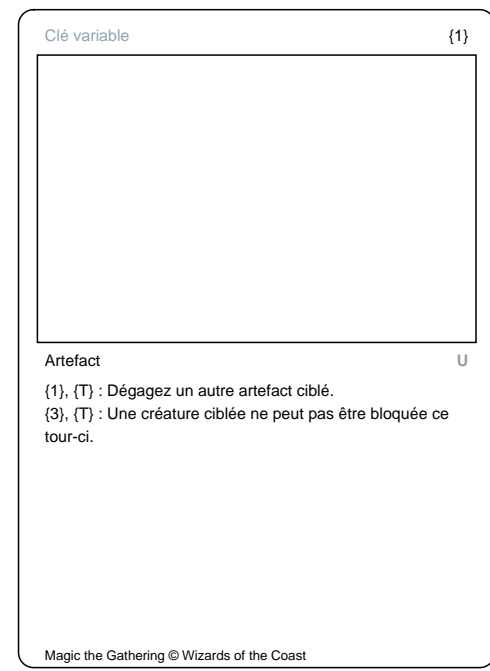

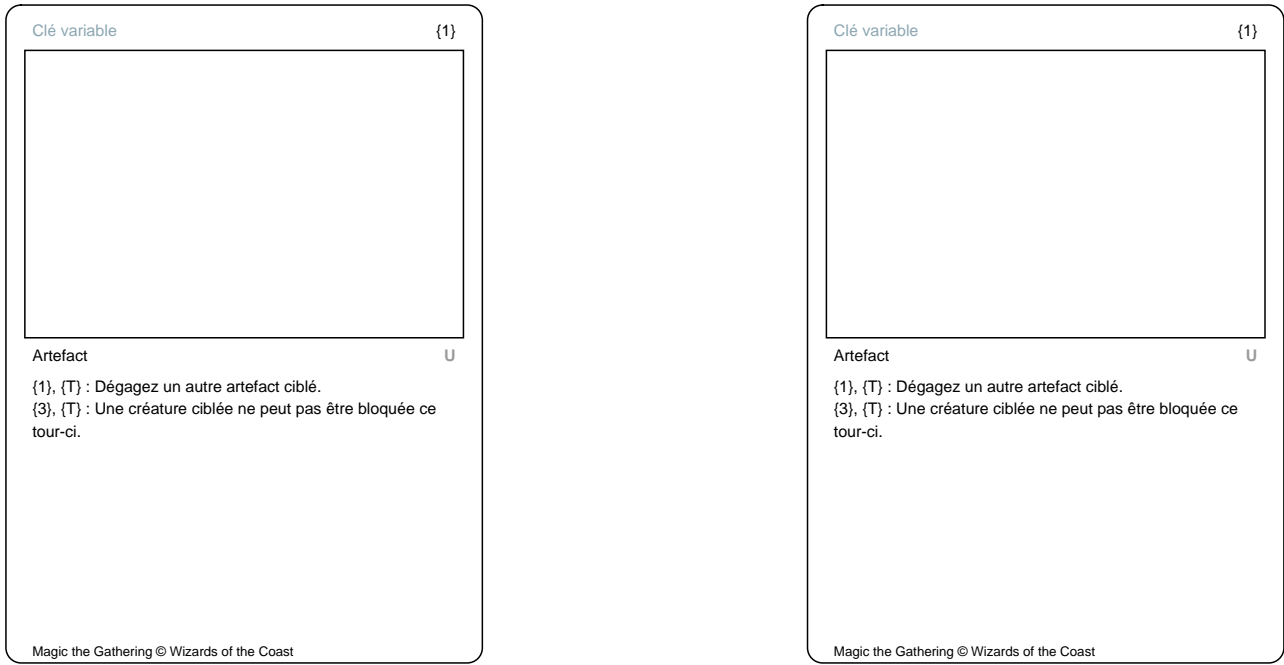

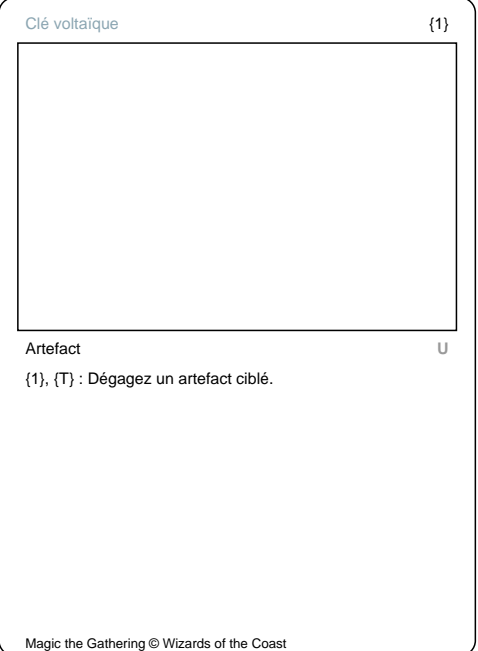

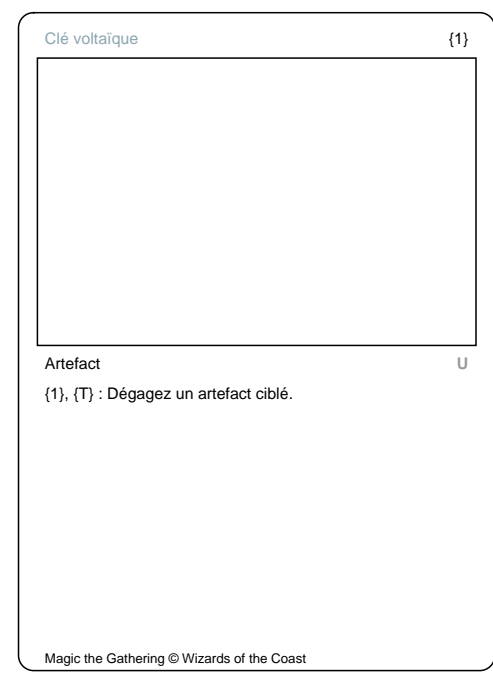

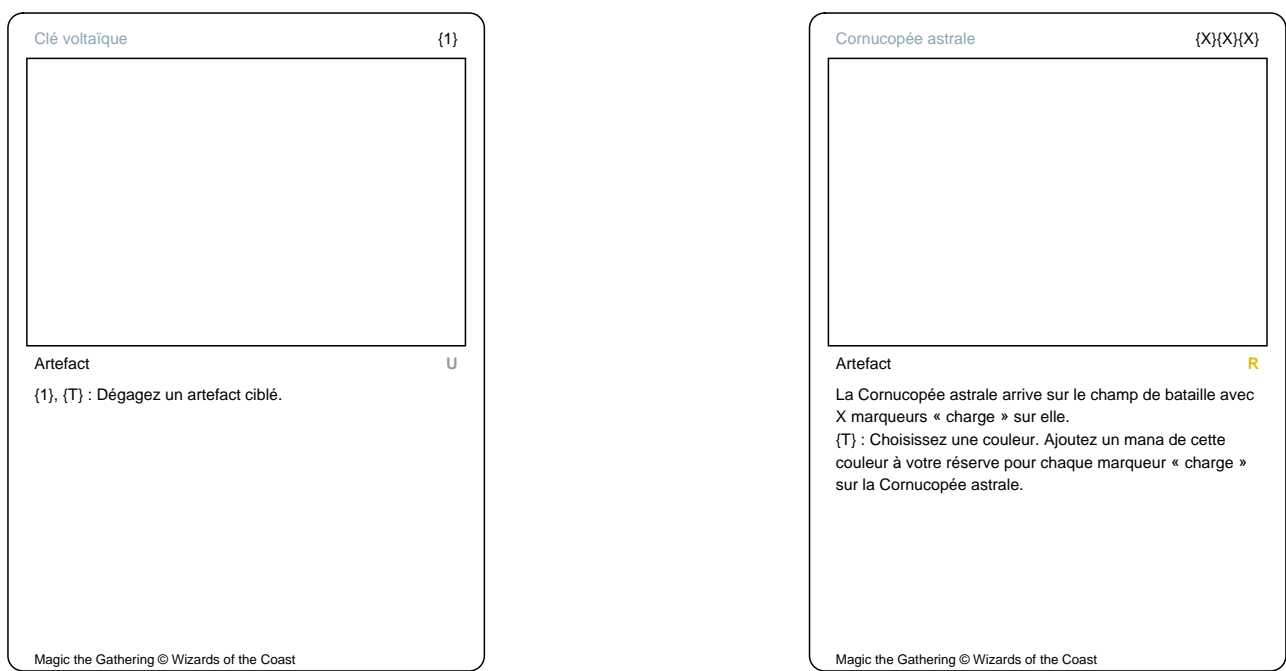

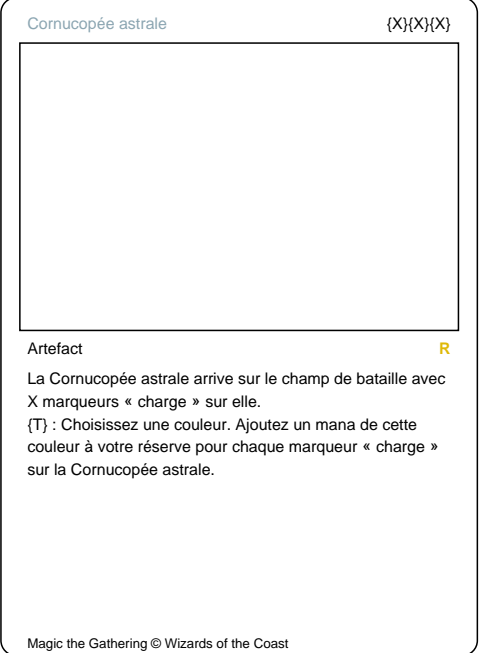

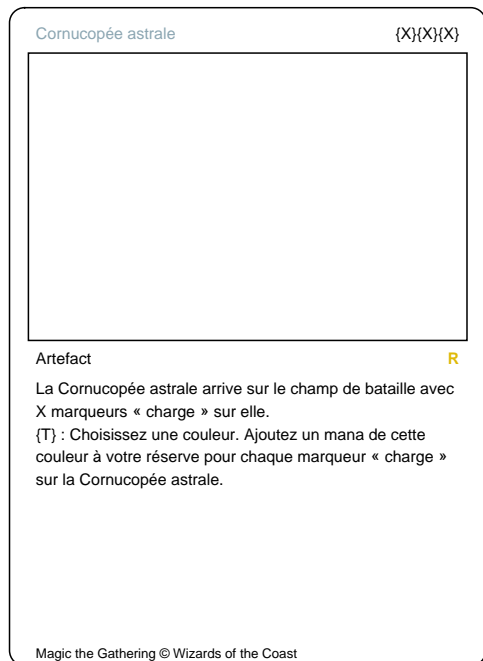

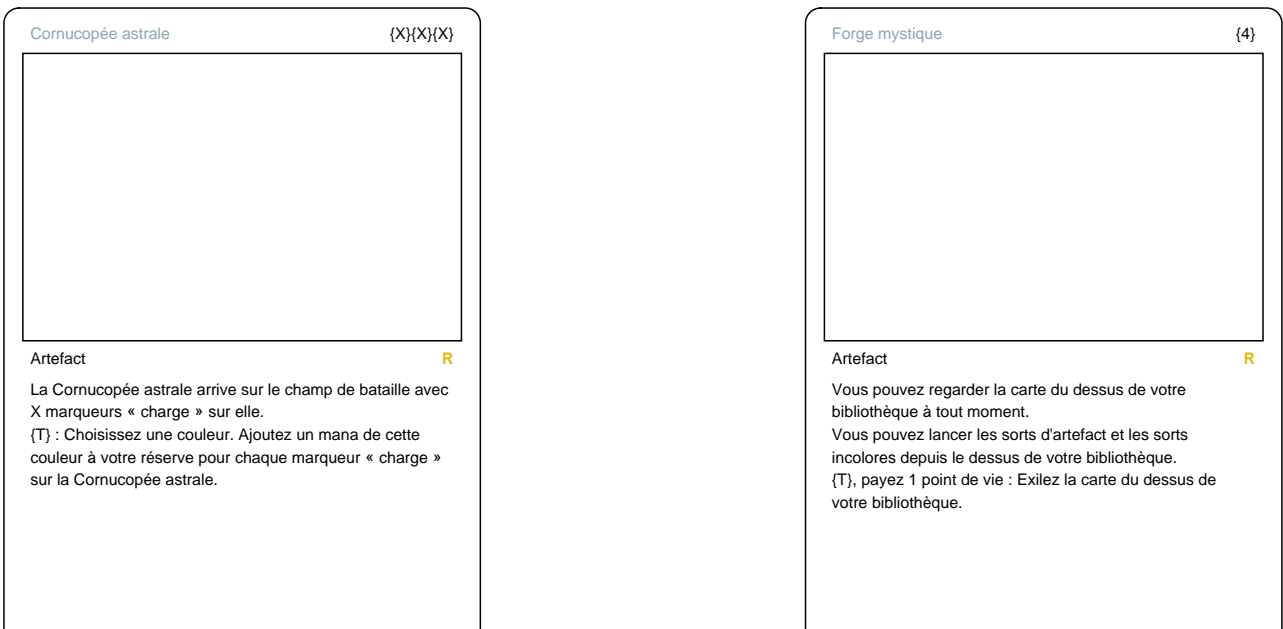

I

Magic the Gathering © Wizards of the Coast

 $\overline{\phantom{a}}$ 

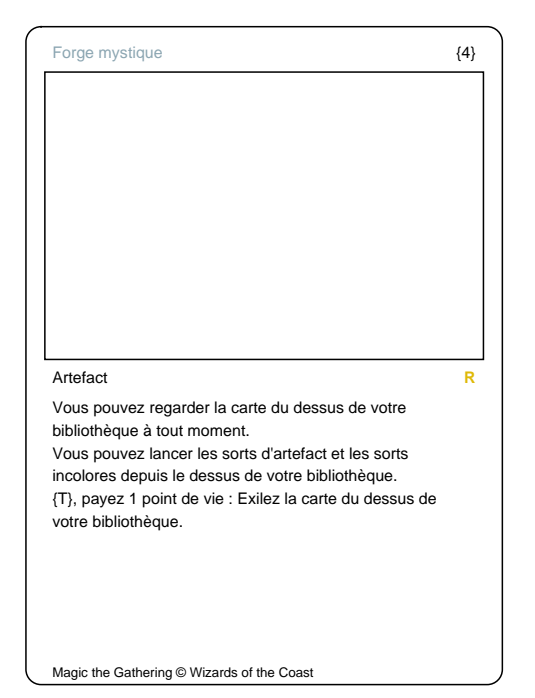

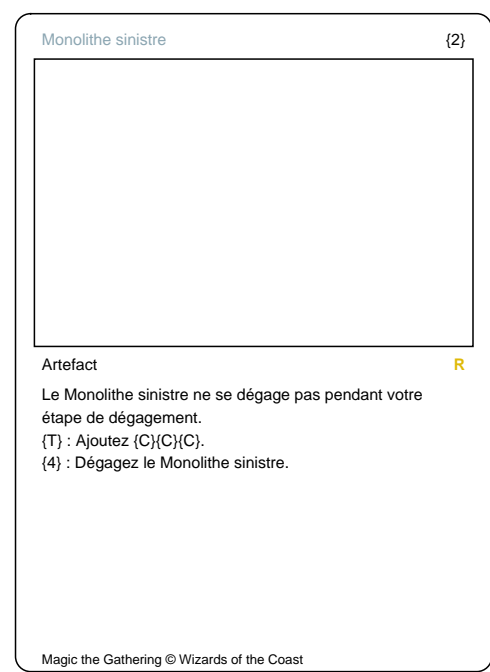

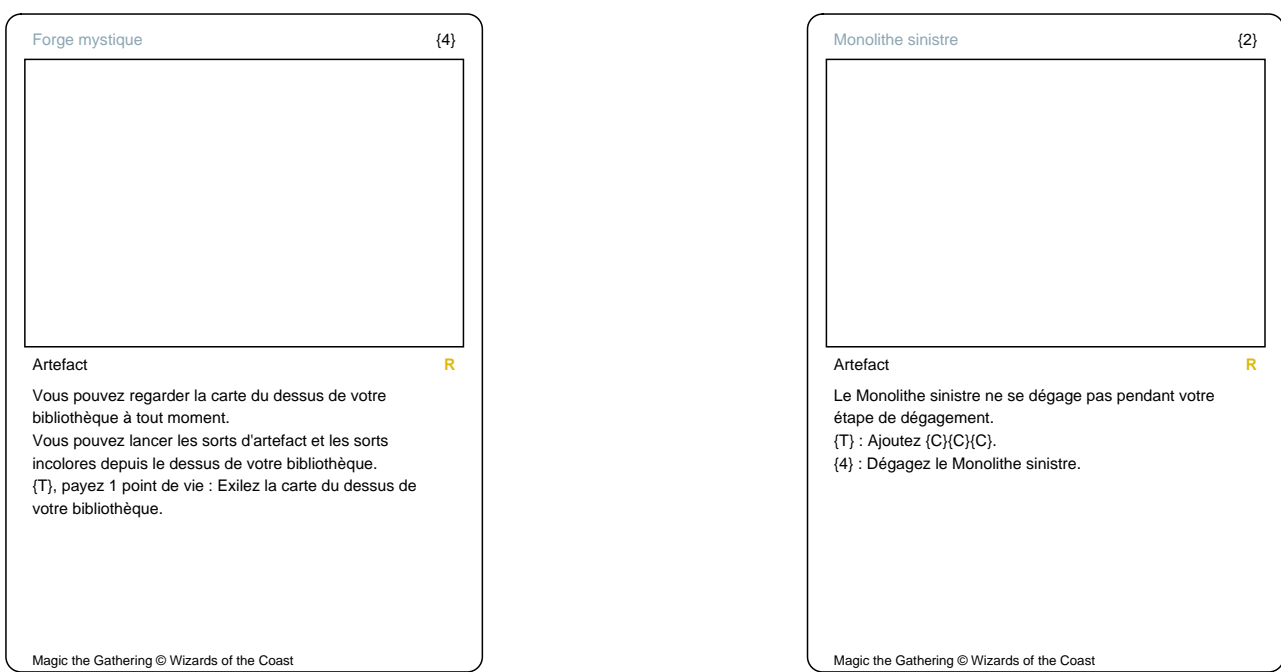

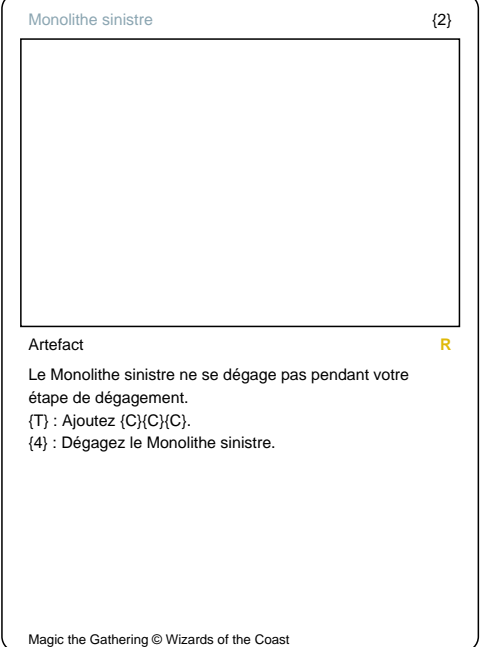

J.

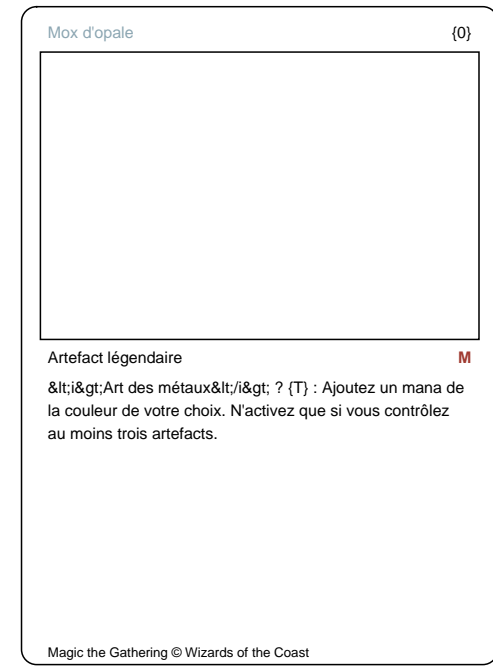

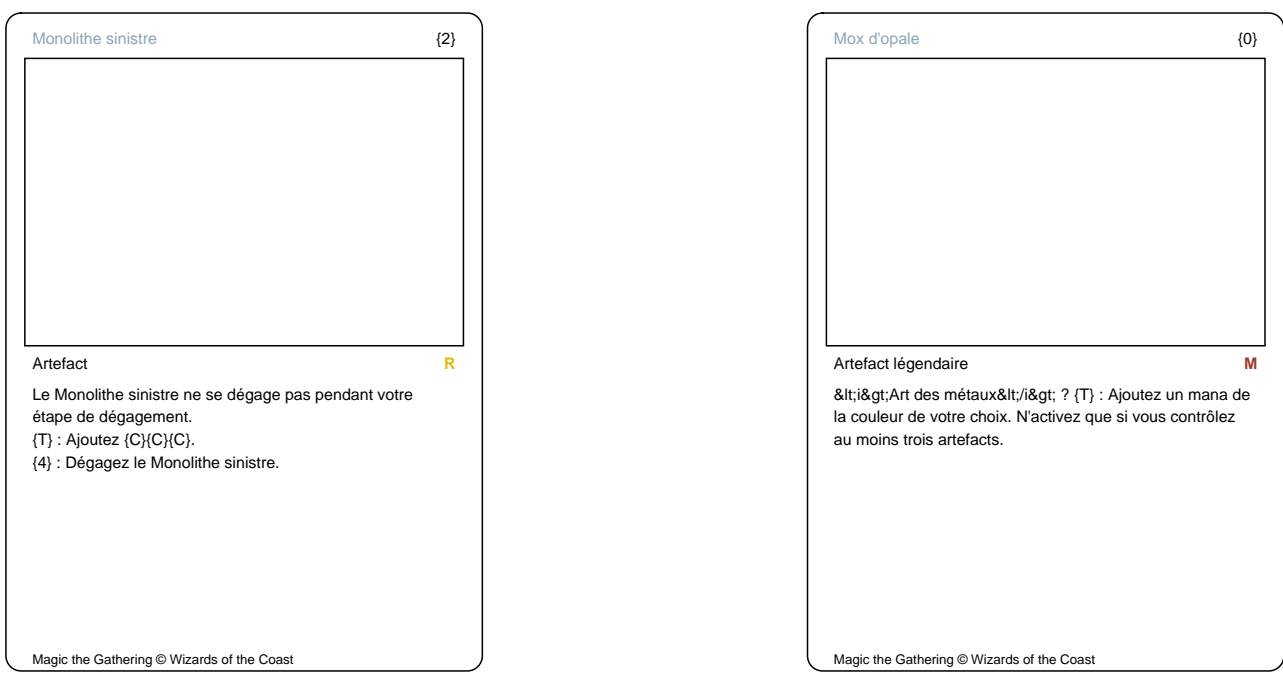

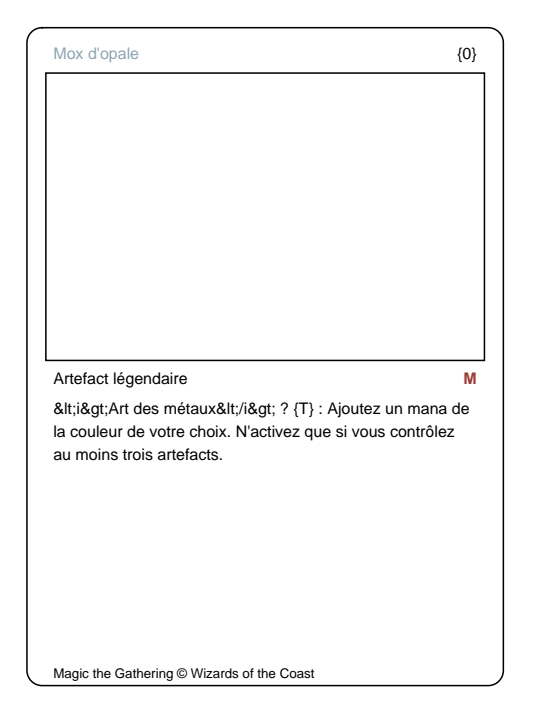

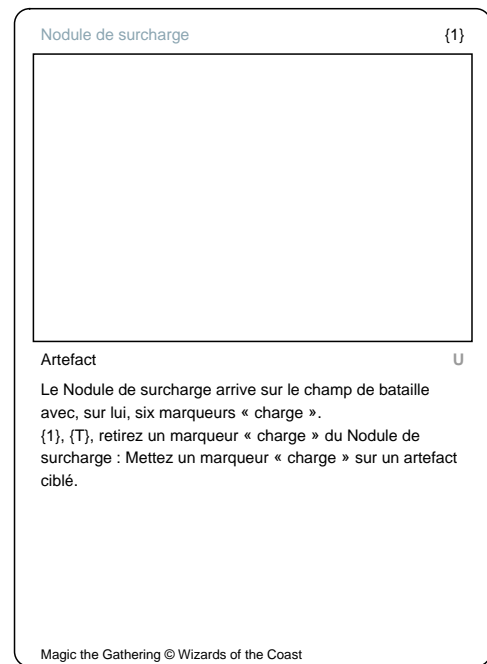

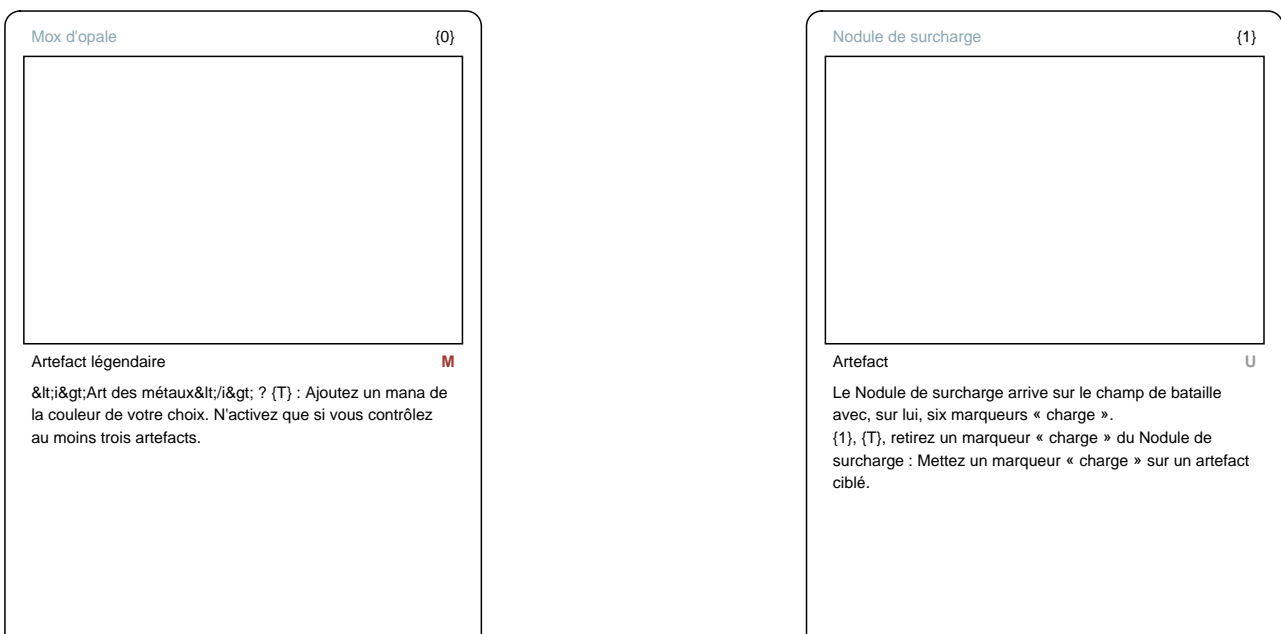

Magic the Gathering © Wizards of the Coast

 $\overline{\mathcal{L}}$ 

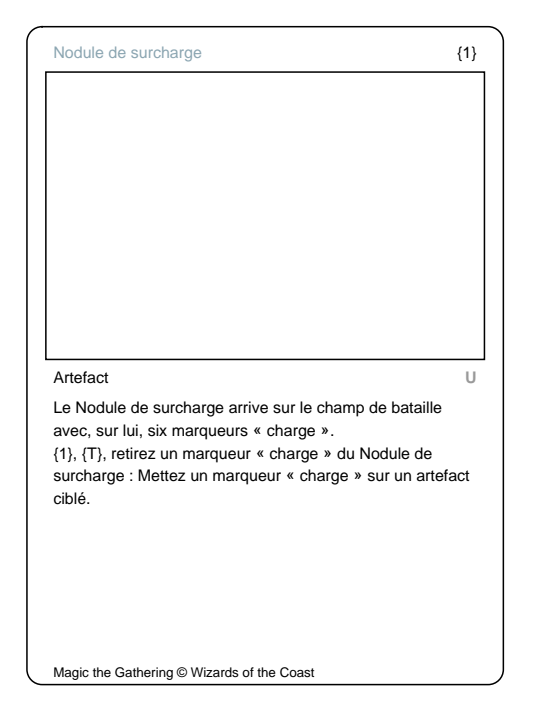

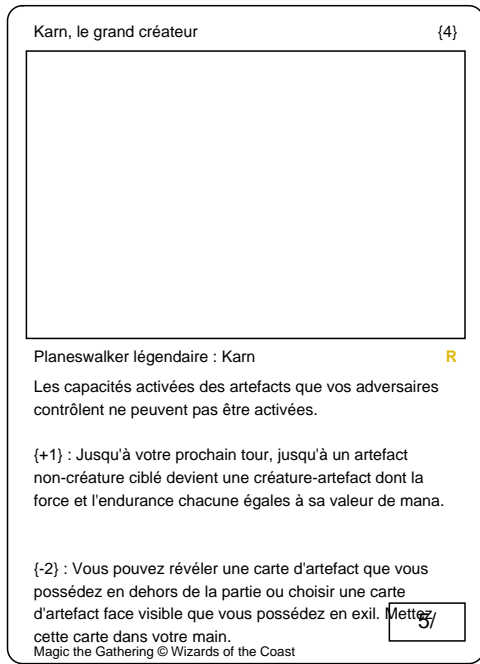

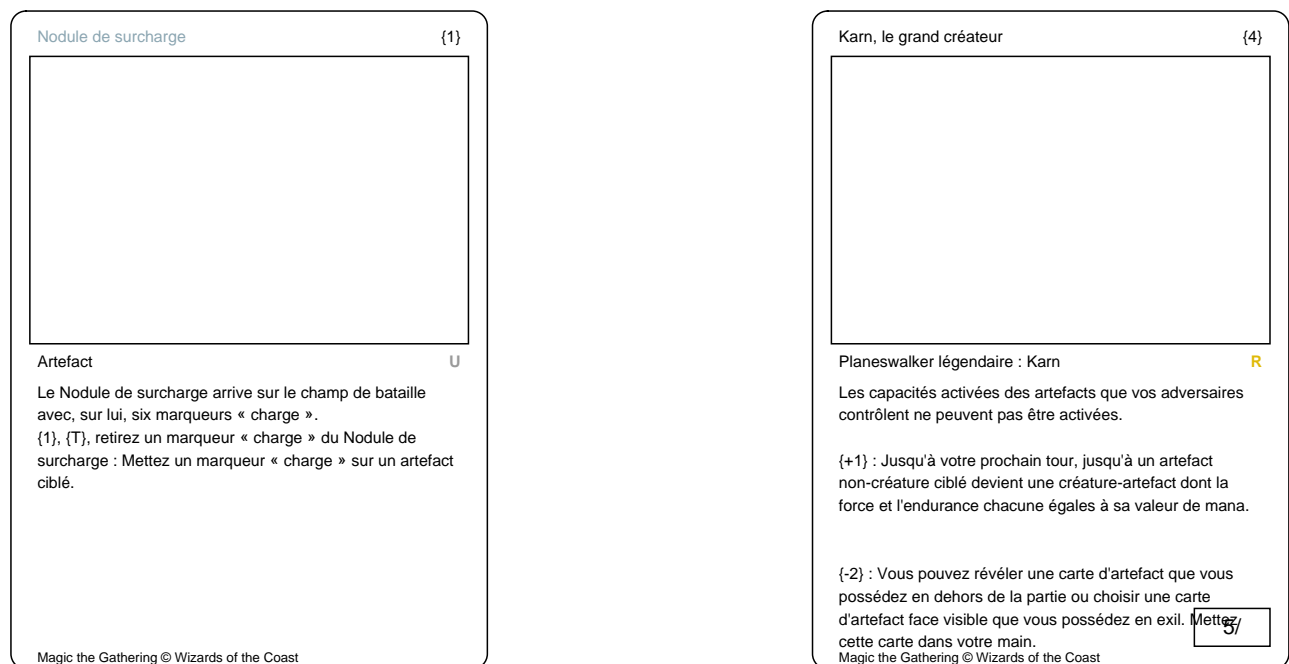

 $\overline{\mathcal{L}}$ 

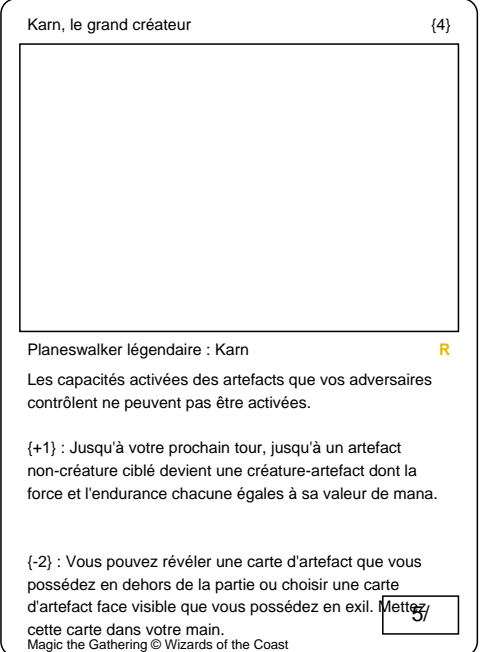

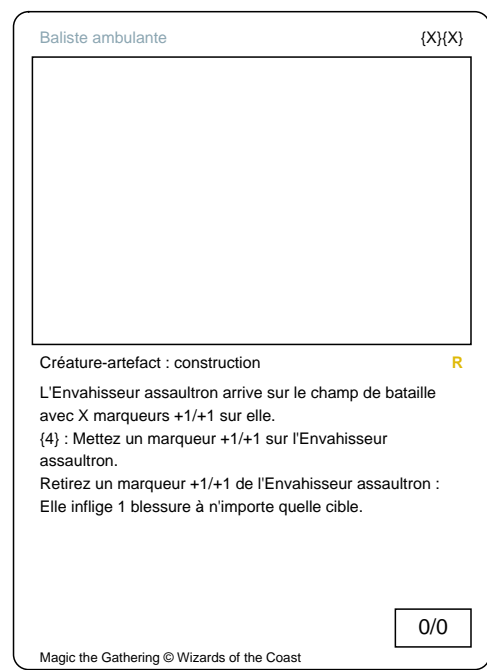

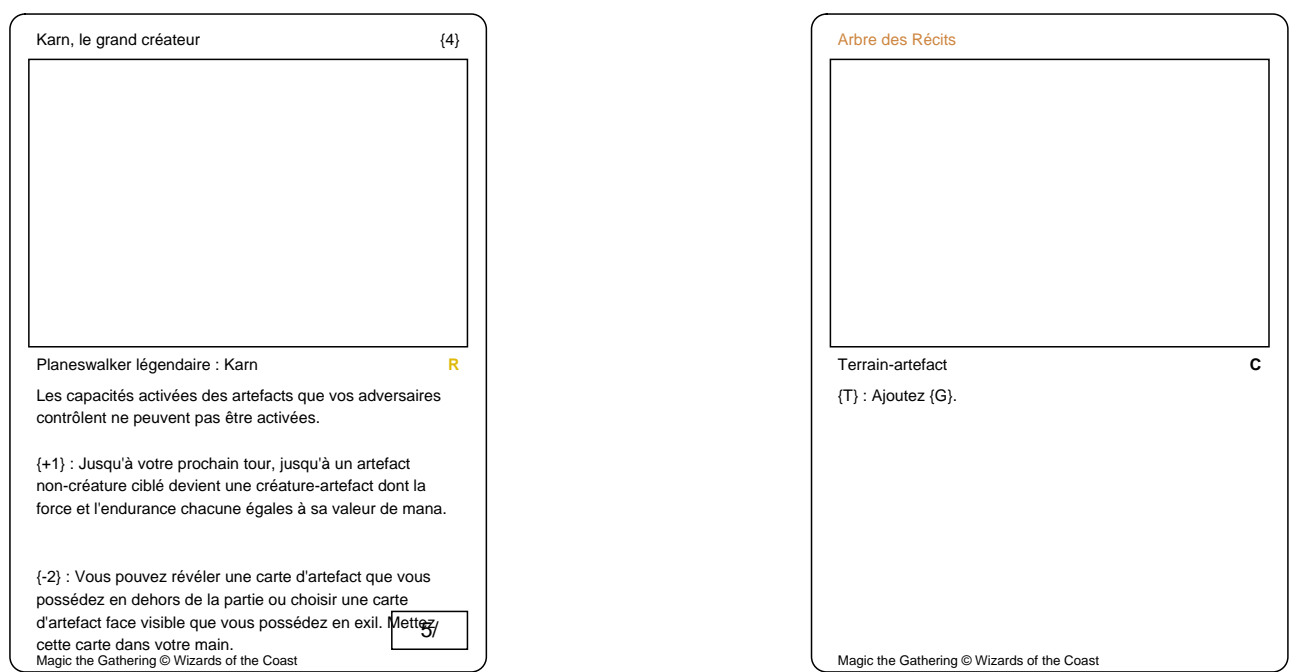

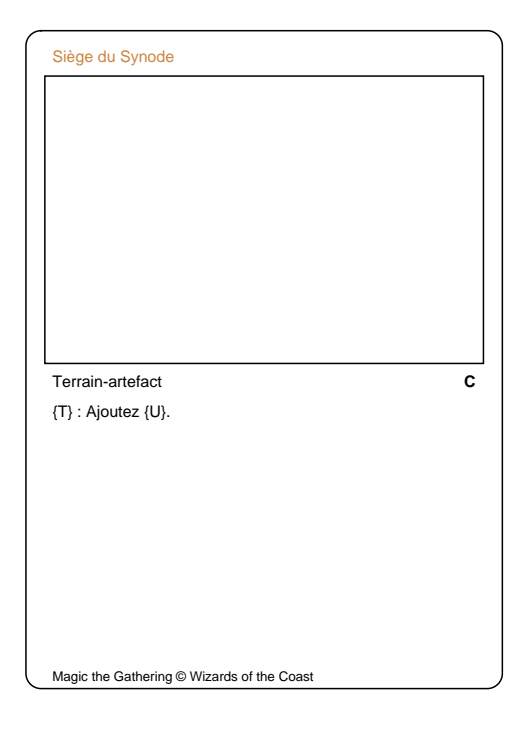

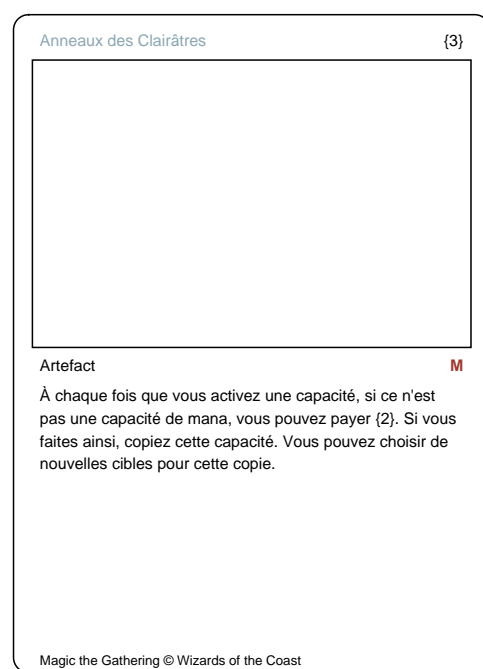

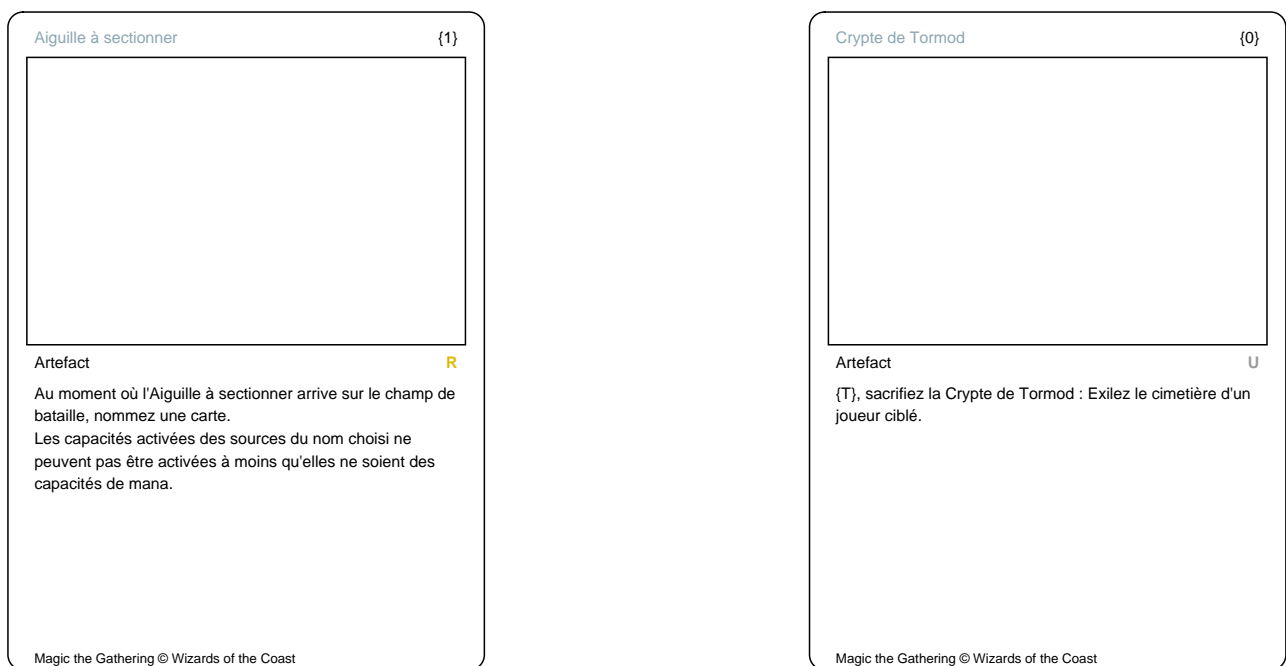

Magic the Gathering © Wizards of the Coast

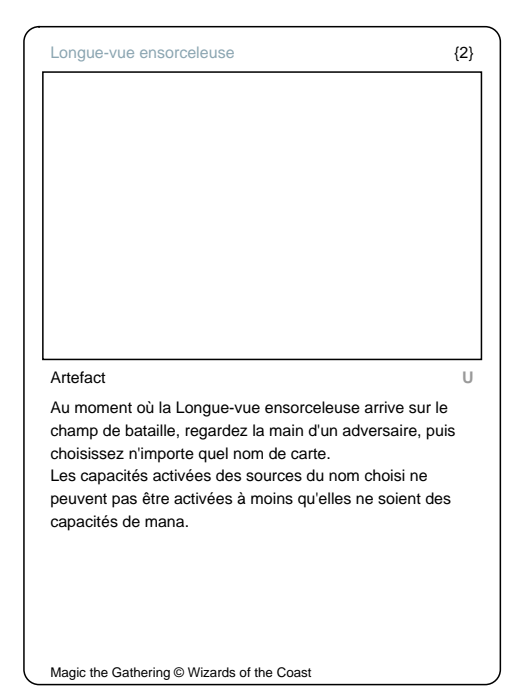

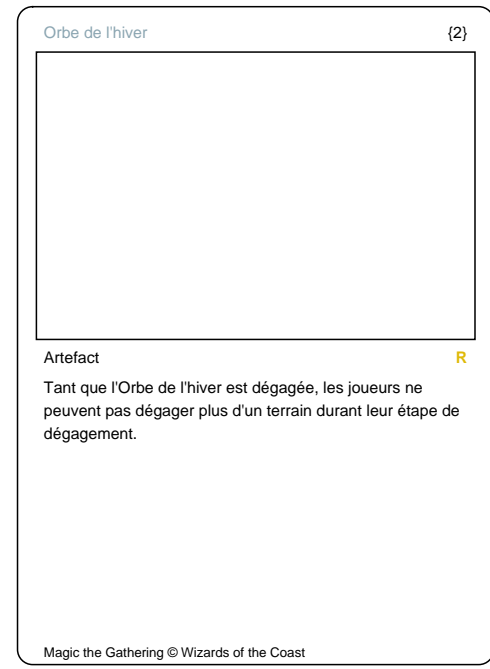

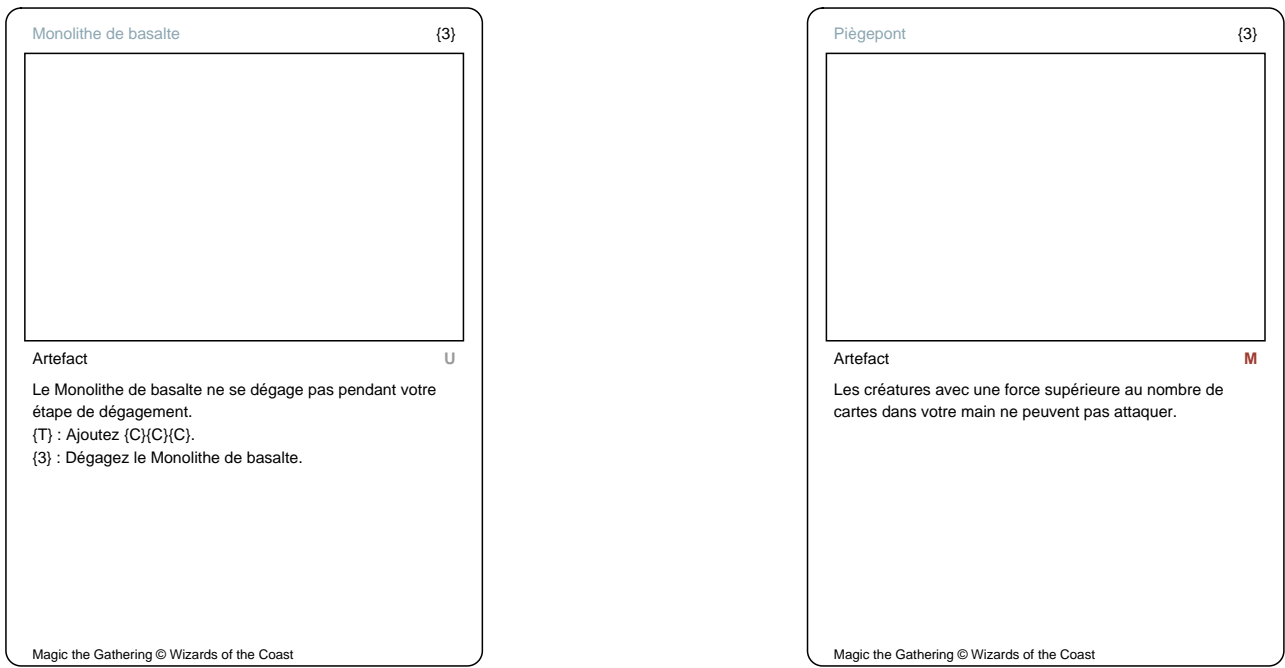

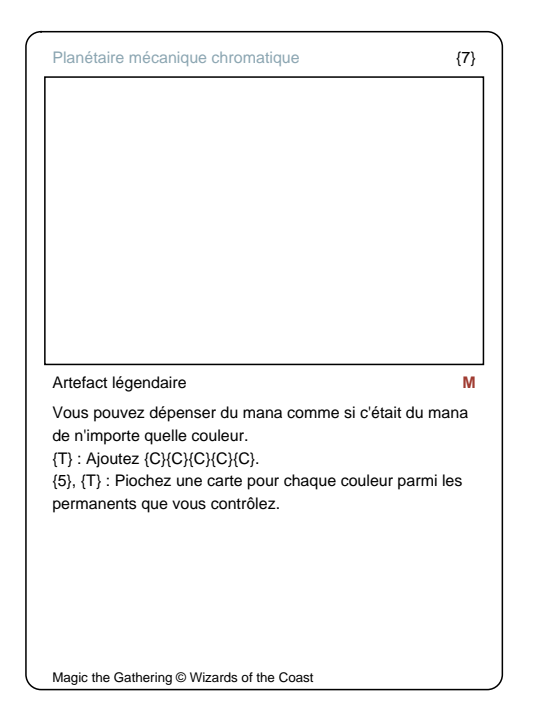

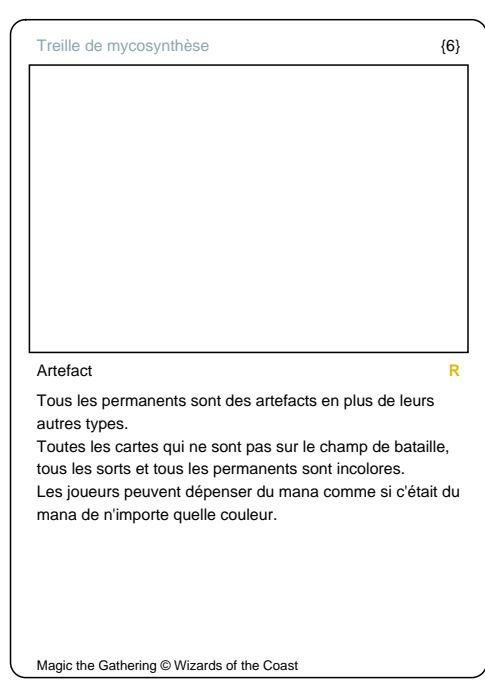

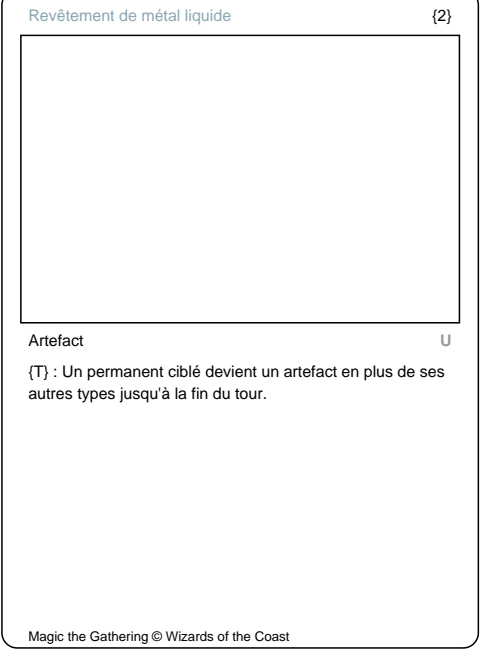